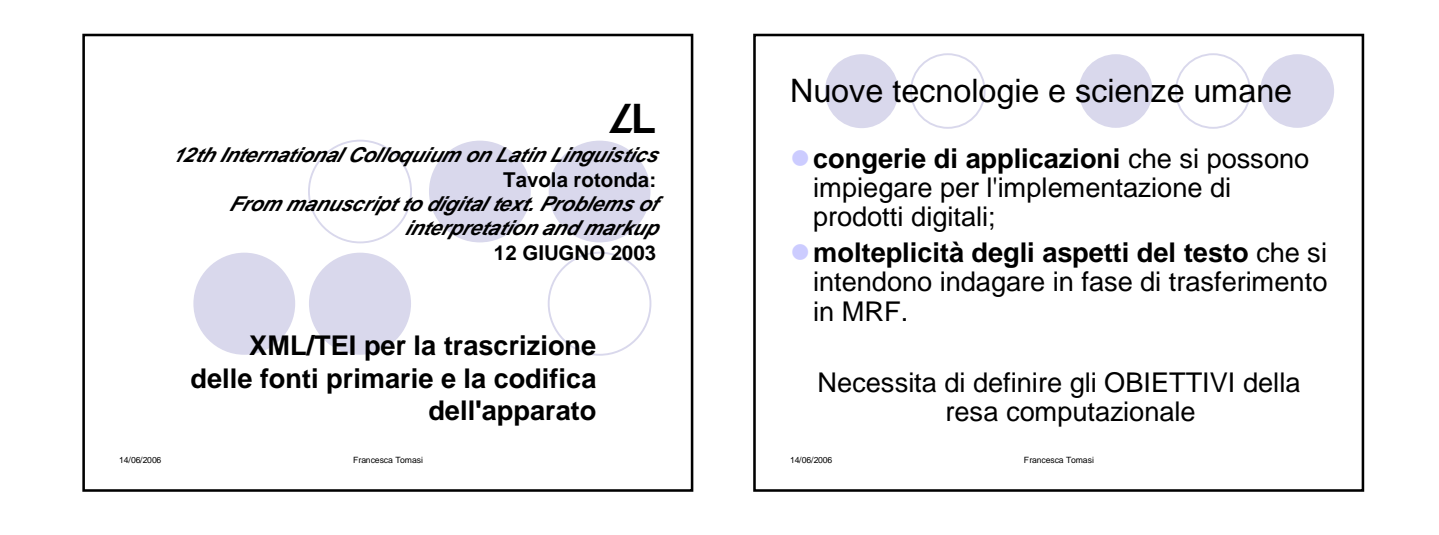

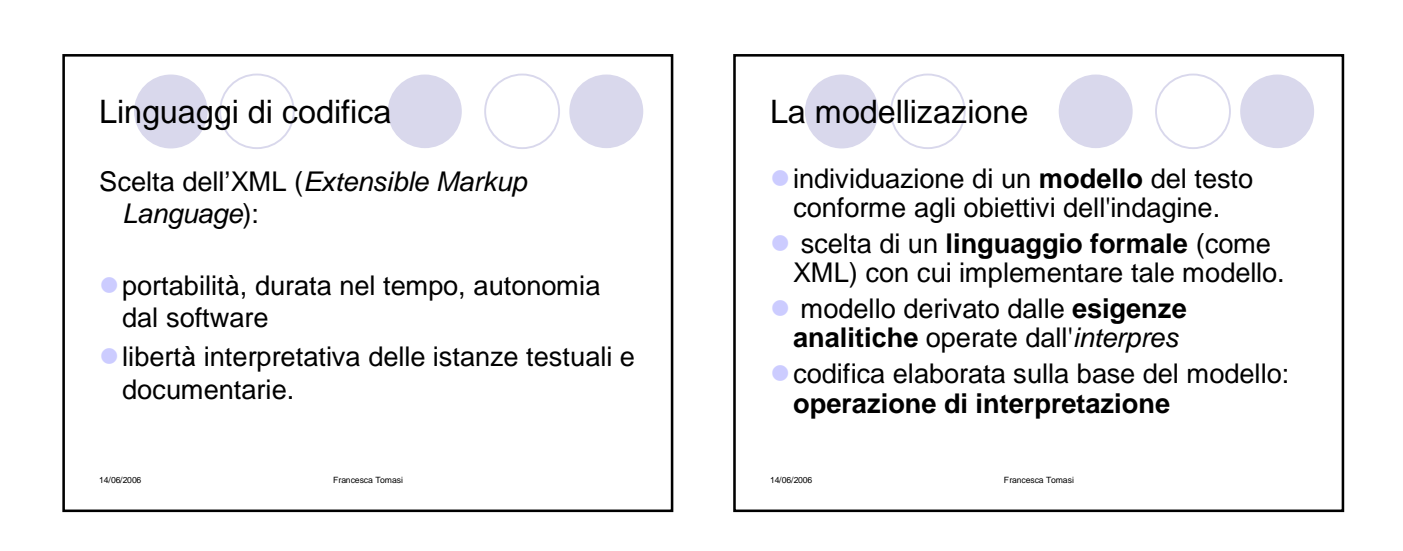

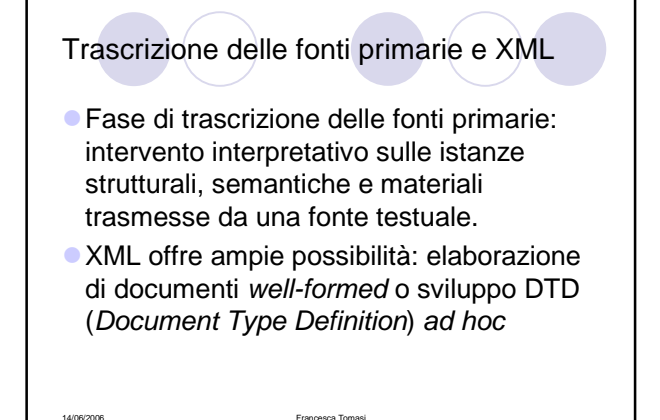

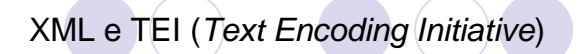

- TEI (cfr. TEI P4, 2002; sito ufficiale http://www.tei-c.org/).
- schema divenuto oggetto di studi decennali

14/06/2006 Francesca Tomasi

- completezza dei marcatori previsti
- Esigenza di un sistema standard di codifica delle fonti primarie anche per la mancanza di criteri uniformi di rappresentazione dei testi manoscritti

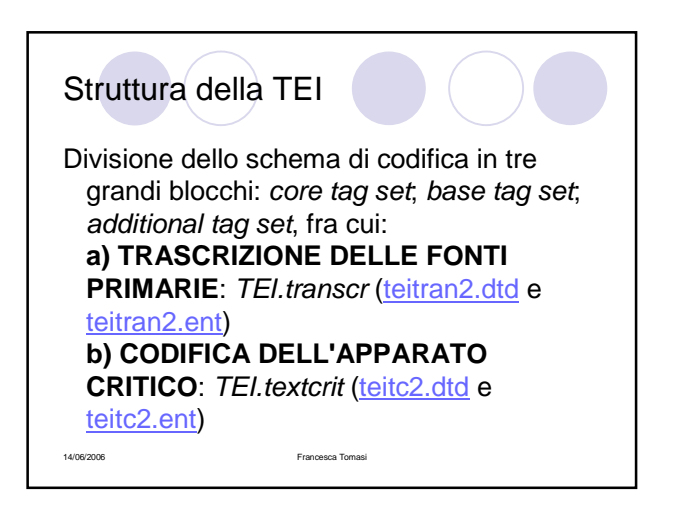

# **TRASCRIZIONE DELLE FONTI PRIMARIE**

Si possono individuare varie sezioni di interesse. Le più interessanti riguardano: **1. la codifica delle alterazioni del testo** (abbreviazioni, cancellazioni, riscritture); **2. la codifica di fenomeni "non linguistici"** (identificazione di mani diverse, punti illeggibili, danneggiati o deteriorati, inusuali spaziature nel testo)

14/06/2006 Francesca Tomasi

## **Abbreviazioni e scioglimento di abbreviazioni**

**<abbr>** codifica un'abbreviazione di qualsiasi tipo **<expan>** codifica lo scioglimento di un'abbreviazione

Possono essere usati uno come attributo dell'altro, a seconda si intenda trascrivere il testo abbreviato o lo scioglimento del testo. L'attributo **type** può essere poi usato per specificare il tipo di<br>abbreviazione (nota tironiana, troncamento, contrazione, ecc.).<br>Le abbreviazioni andrebbero indicate sottoforma di riferimento di<br>entità, le cui modalità d "n", ecc.).

Es.

<abbr expan="non">&n-trattosovrascritto;</abbr> <expan abbr ="&p-astainferiore;">per</abbr>

14/06/2006 Francesca Tomasi

## Abbreviazioni tramite riferimenti di entità

Questo stesso sistema di impiego dei riferimenti di entità può essere utile anche per codificare alcuni caratteri che identificano il sistema scrittorio di un autore, vale a dire alcuni segni di scrittura particolari. Questo significa che un riferimento di entità può essere associato ad un'immagine e quindi sostituito, in fase di layout, con l'immagine della lettera. Per esempio possiamo dire che &pro; venga sostituito, in fase di visualizzazione con la corrispettiva immagine digitale

14/06/2006 Francesca Tomasi

けっかっこ auten con Esempi di abbreviazioni contra eius  $\overline{a}$  $\div$ Immagine delle più comuni  $ve$ abbreviazioni dei  $\overline{7}$  $\alpha$ manoscritti latini  $p p$  $pe$ medievali. Tratto da G. Cencetti, Paleografia latina, II ed.  $q$ que Jouvence, Roma 1997, p.  $\ddot{\mathcal{A}}$ quod 163. Cfr. Anche A.  $\tilde{q}$ Cappelli, Dizionario di  $9u^2$   $q^2$   $q^2$ ġ abbreviature latine ed  $\dot{m}$ modo italiane, ristampa, Hoepli, Milano 1998.  $\dot{z}$ igitu 14/06/2006 Francesca Tomasi  $5<sub>pos</sub>$ 

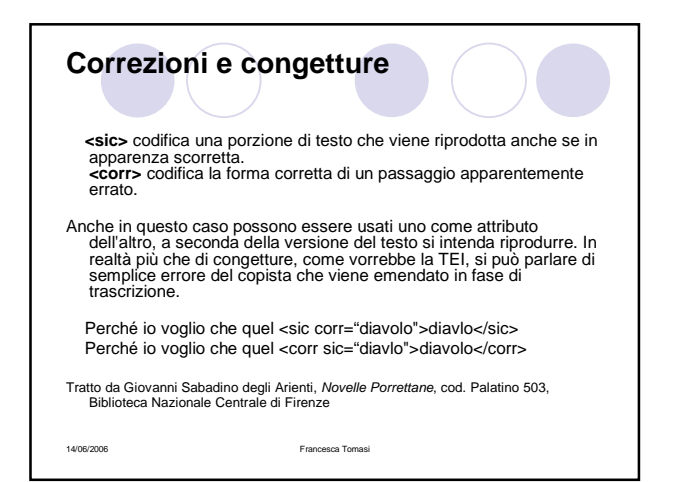

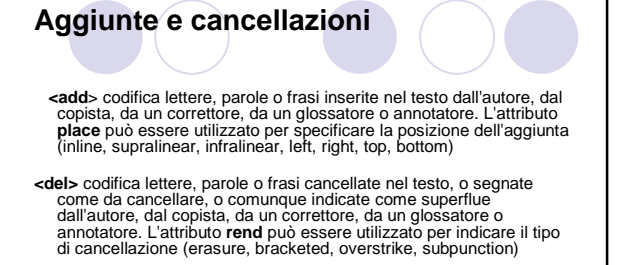

Esempio di aggiunta marginale e di cancellazione (testo espunto e depennato)

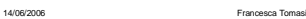

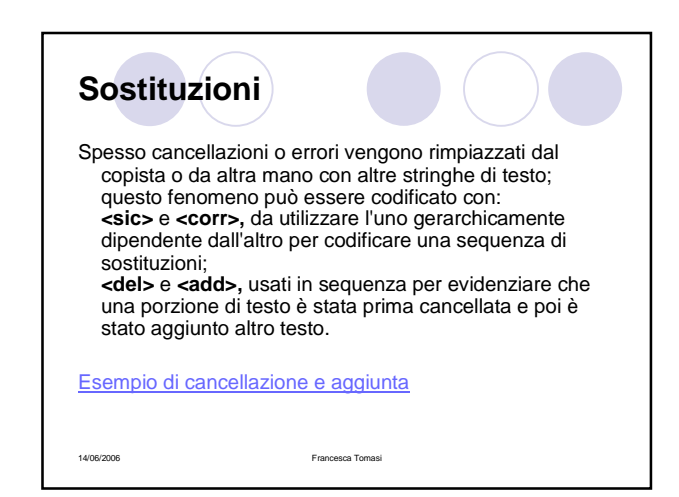

#### **Ripristino di porzioni in precedenza cancellate e altri segni di evidenziazione**

Un autore può decidere di evidenziare una parola o una frase in qualche modo e poi riflettere di cancellare l'evidenziazione. Ad esempio una porzione di testo può essere evidenziata come da cancellare e poi la cancellazione essere eliminata, e quindi provvedere al ripristino del testo prima cancellato.

L'elemento **<restore>** indica il ripristino di un testo ad uno stadio precedente la cancellazione o altro segno di evidenziazione o istruzione di modifica.

14/06/2006 Francesca Tomasi

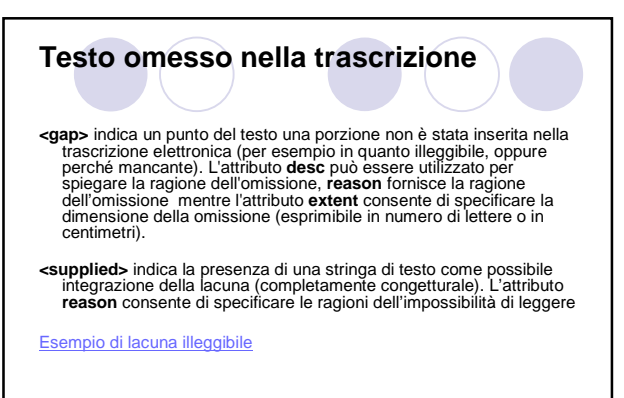

14/06/2006 Francesca Tomasi

## Altri elementi rilevanti

**<hi>** evidenzia una parola o una porzione graficamente distinta dal testo circostante (per esempio un'iniziale rubricata). L'attributo per specificare le caratteristiche dell'evidenziazione è **rend**

## Clicca per l'esempio

14/06/2006 Francesca Tomasi

# Attributi universali

Esiste poi l'attributo **resp**, o l'attributo **hand**, che consente di assegnare la paternità a certe operazioni, vale a dire di definire chi è il responsabile di certe azioni sul testo, delle interpretazioni o del markup: la mano per un'aggiunta o una cancellazione, lo scioglimento di un'abbreviazione, la correzione di un errore apparente, la trascrizione di porzioni non chiare, la decisione di non trascrivere alcune porzioni di testo.

#### 14/06/2006 Francesca Tomasi

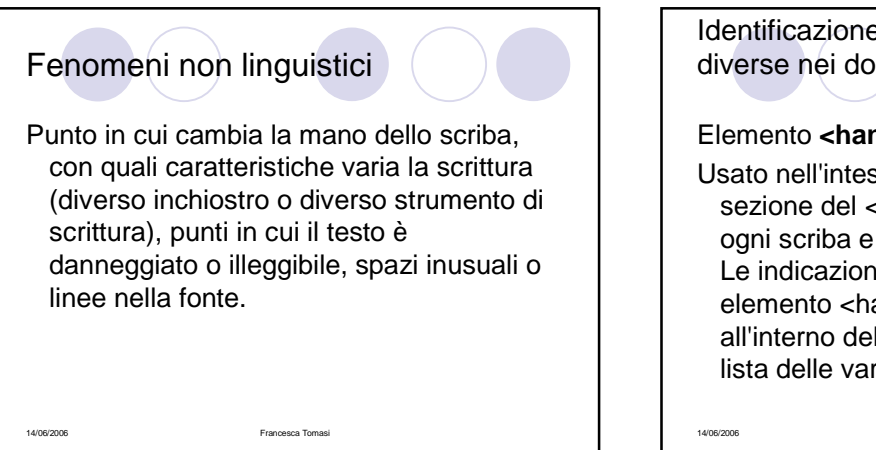

Identificazione e descrizione delle mani diverse nei documenti

## Elemento <hand>

Usato nell'intestazione <teiHeader> (nella sezione del <profileDesc>) per distinguere ogni scriba e ogni diverso stile di scrittura. Le indicazioni delle varie mani (cioè ogni elemento <hand>) vanno inserite all'interno del marcatore <handList> (cioè lista delle varie mani)

14/06/2006 Francesca Tomasi

## Attributi utilizzabili per identificare le varie mani

id - come identificativo univoco usato poi nel documento per riferirsi ad uno scriba o ad uno stile di scrittura; type - per identificare il tipo di scrittura scribe - per assegnare il nome o l'identificativo di ogni scriba; style - per indicare lo stile di scrittura;

ink - per descrivere il colore dell'inchiostro; character - per descrivere altre caratteristiche della mano; resp - per indicare il nome dell'editore o del trascrittore responsabile per l'identificazione della mano.

#### Clicca per esempio

14/06/2006 Francesca Tomasi

# Codifica del cambio di mano nel testo

Ogni punto del testo in cui la mano cambia viene codificato con l'elemento vuoto **<handShift>** accompagnato dagli attributi **old** e **new** per indicare il codice identificativo della precedente mano e il codice della successiva (codici che corrispondono agli **id** che accompagnano le varie **hand** specificate nell'**handList**)

#### Esempio di cambio di ductus

14/06/2006 Francesca Tomasi

#### tre oi apeello inguinfe Alcuni esempi di fue fuano. Josh autene Extropations compo inqua scritture. fare fratentito paramento.<br>Cheffi finamo phi ricelliere Minuscola cancelleresca Mercantesca dal 9 Septembre 14 L'evoluzione dei sistemi Semigotica<br>
Semigotica<br>
1° e 2° maniera **ist ti Senema Anquel** scrittorei. Tratto da A. Petrucci, farveii õfimere flama<br>magnuninne furujua<br>Promethe qui propi Preantiqua Breve storia della scrittura latina, En renerencia Et non Umanistica<br>
pre in fixo confecto<br>
in prefinita del altri nuova ed. Bagatto, Roma 1992, p. 206. Umanistica corsiva massared de la serveniffent Italica Sema alt<sup>o</sup>dire<sup>)</sup><br>11 metrologie della 14/06/2006 Francesca Tomasi

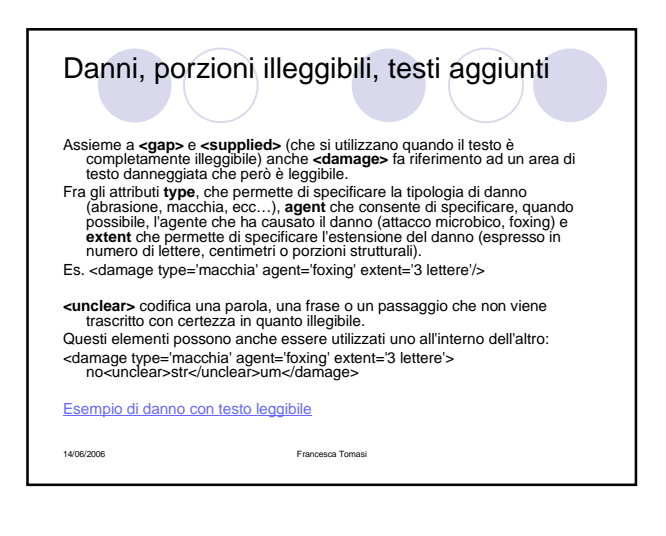

Lo scriba o il copista può aver lasciato uno spazio bianco nel testo (per un'iniziale miniata o in quanto non riusciva a leggere dalla fonte o per qualche altra ragione). L'elemento **<space>** consente di rilevare la presenza di una porzione bianca e l'attributo **extent** di definirne le dimensioni (in numero di lettere o centimetri). L'elemento **<supplied>** può essere utilizzato per integrare la mancanza.

#### Esempio

Spazi

14/06/2006 Francesca Tomasi

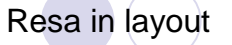

Sarà poi giudizio del codificatore decidere come utilizzare XSLT (Extensible Stylesheet Language Transformation, linguaggio di visualizzazione di XML sul browser) per rendere in layout i vari fenomeni codificati, ricorrendo a strategie di visualizzazione e resa grafica.

Vediamo un esempio, tratto dalle Novelle Porrettane di Giovanni Sabadino degli Arienti (cod. Palatino 503, c. 64) di applicazione del linguaggio XML (TEI) per la codifica dei segni del manoscritto.

14/06/2006 Francesca Tomasi

# **L'apparato critico**

14/06/2006 Francesca Tomasi

L'apparato è il luogo destinato a documentare le scelte compiute in fase di definizione del testo critico. L'apparato riporta cioè le varianti riprodotte nei testimoni della tradizione testuale.Tutti gli elementi visti per la trascrizione delle fonti primarie possono essere utilizzati anche nell'apparato per codificare le varianti dei codici attestanti la tradizione testuale.

Le informazioni relative possono essere inserite all'interno del testo codificato e poi visualizzate secondo strategie variabili in sede di layout

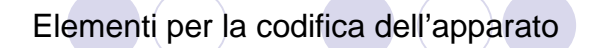

L'elemento **<app>** contiene le varie lezioni ricondotte dai testimoni della tradizione. L'elemento **<lemm>** riporta la lezione accettata nel testo critico, **<rdg>** (reading) ogni singola lezione variante. Questo elemento supporta l'attributo **wit** (witness) che, come valore, riporta la sigla identificativa del testimone che tramanda la lezione variante ed eventualmente l'attributo **type** che consente di specificare la tipologia della variante (errore di trascrizione, correzione o intervento sostitutivo).

**Francesca Tomasi** 

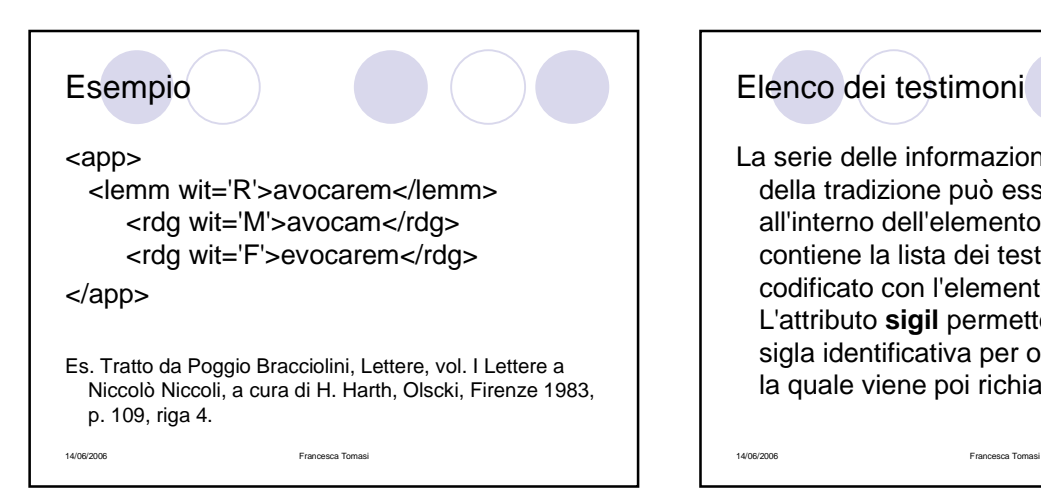

# Elenco dei testimoni

La serie delle informazioni sui vari testimoni della tradizione può essere racchiusa all'interno dell'elemento **<witList>,** che contiene la lista dei testimoni, ciascuno codificato con l'elemento **<witness>.** L'attributo **sigil** permette di assegnare una sigla identificativa per ogni testimone (con la quale viene poi richiamato nel testo).

14/06/2006 Francesca Tomasi **Esempio** <witList> <witness sigil="R">Firenze, Biblioteca Riccardiana, 759</witness> <witness sigil="M">Venezia, Biblioteca Marciana, Lat. XI, 66</witness> <witness sigil="F">Ferrara, Biblioteca Comunale, Cl. II, 133</witness> ... ...<br></witList> Poggio Bracciolini, Lettere, vol. I Lettere a Niccolò Niccoli, a cura di H. Harth, Olscki, Firenze 1983.